$\times$  + ChetNet - Faculty/Staff https://chetnet.manchester.edu/fs/  $\leftarrow$  $\rightarrow$ C **Manchester**<br>University Home Faculty / Staff Faculty & C **Students Additional Sites Committees Departments** Spartan Self-Service Manchester.edu **MU Mobile MU Today Financial Services** Academics **Forms Resources Systems** • ADP Time & Attendance  $\bullet$  Canvas • Budget Officers • Clery Incident Report • MU Calendar • ChetAdvisor • Employee's Annual • Faculty/Staff Directory • Ellucian Colleague UI 4.x • Library Performance Evaluation 2018 • Ellucian Colleague UI 5.x • ID replacement • OASA ChetNet site • ITS Help Desk • Fundraising Request • Parking Permit • Source Handbook • Spartan Success ChetNet site • Maintenance Work Orders • Investment Request **Spartan Success Login** • New Idea Prospectus • Student Directory • MU Public Webpage · Success Center • Reset MU password • Placement Tests • What's Cookin'? **Textbook Policy PO** Requisition **Room Reservations** 

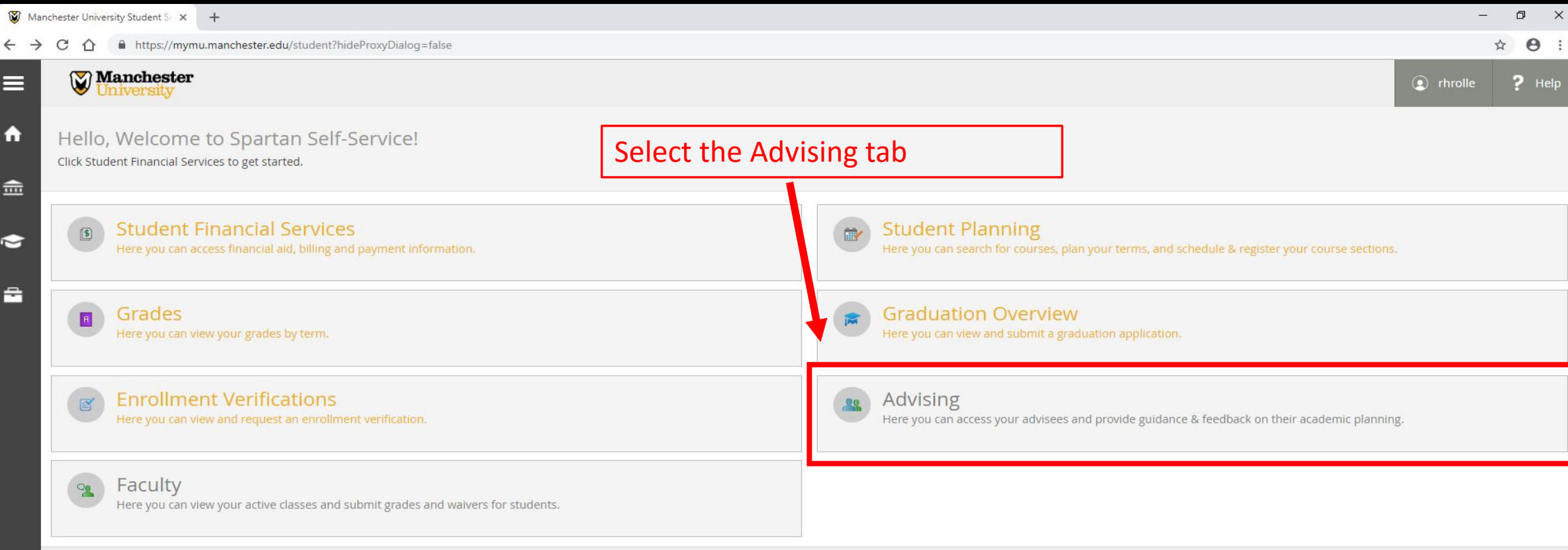

ellucian. © 2000-2018 Ellucian Company L.P. and its affiliates. All rights reserved. Privacy

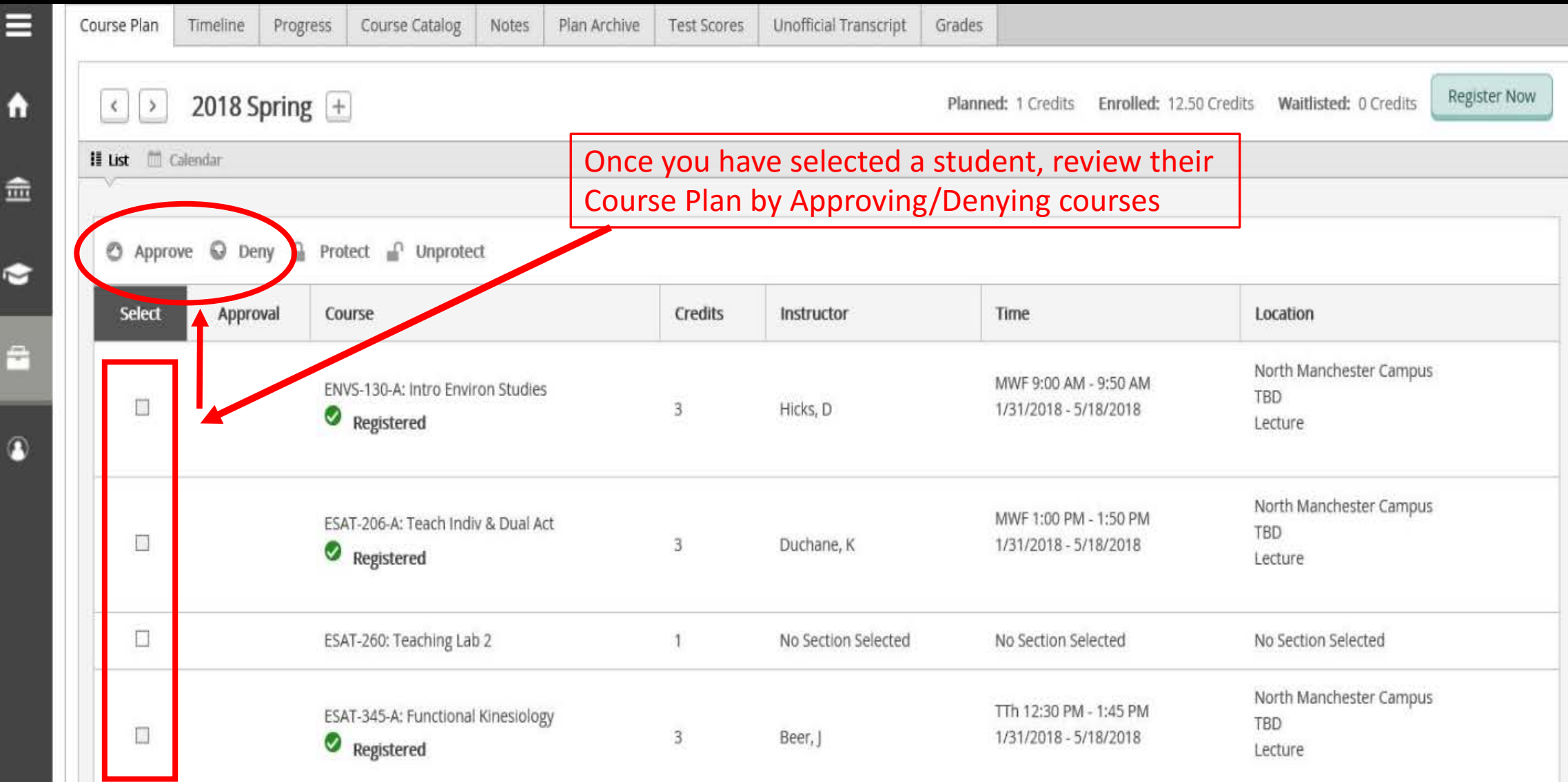

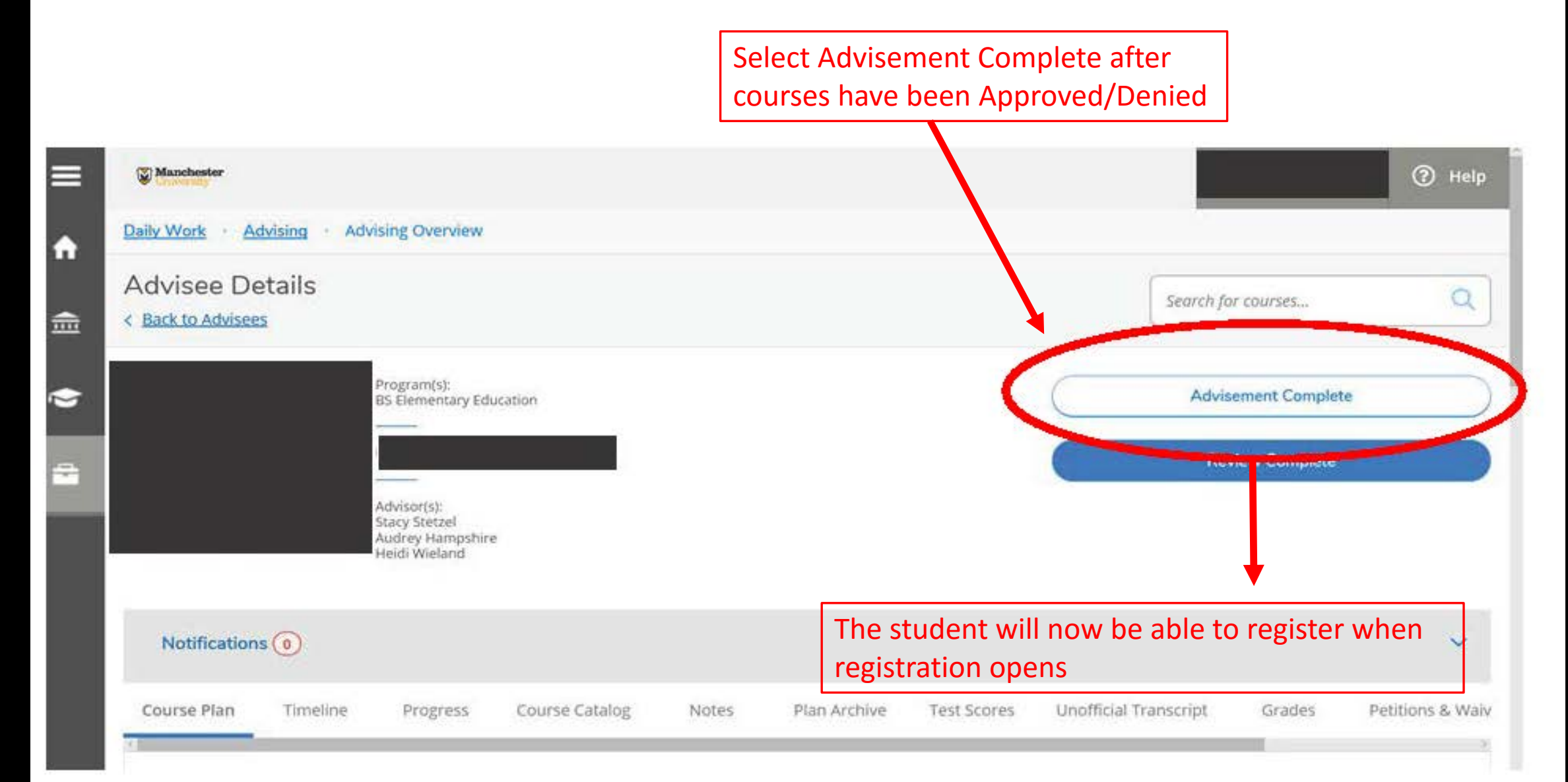

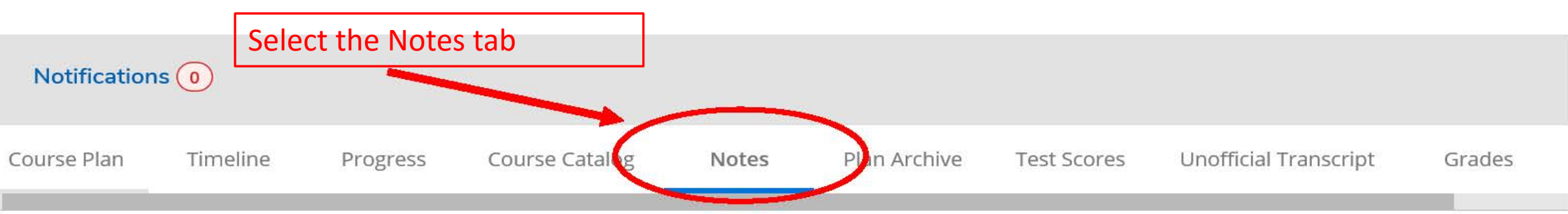

#### Compose a Note

 $\langle$ 

#### Enter any Academic advising related notes here.

**\*Please note that students will be able to view these notes as well. Any personal/non-academic notes related to students who need assistance should be entered in Spartan Success.**

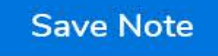

#### **View Note History**

No advising notes have been entered.